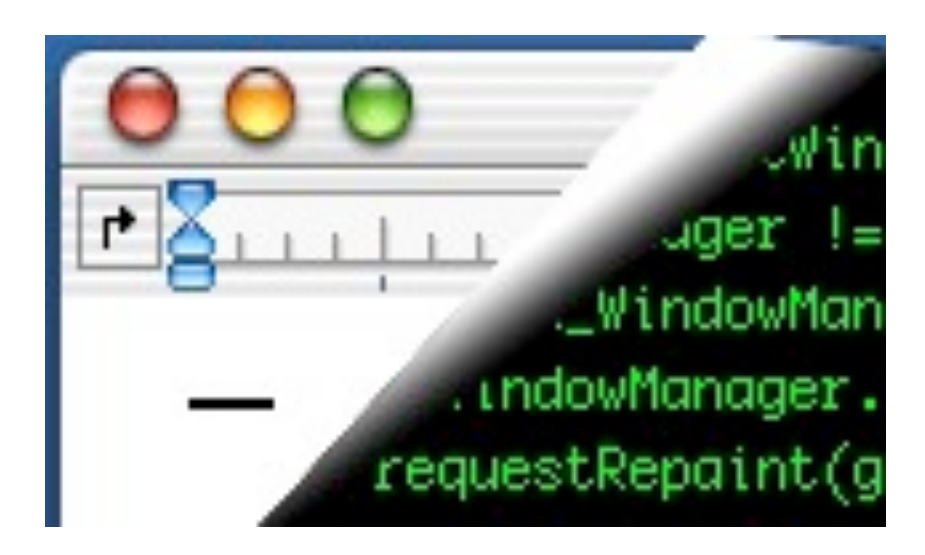

## Designing Interactive Systems II

*Computer Science Graduate Programme SS 2010*

Prof. Dr. Jan Borchers RWTH Aachen University

[http://hci.rwth-aachen.de](http://media.informatik.rwth-aachen.de)

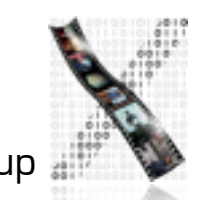

# Physical Computing

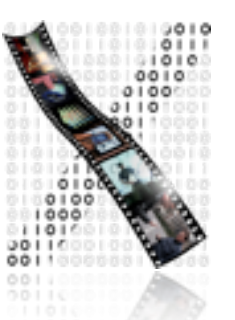

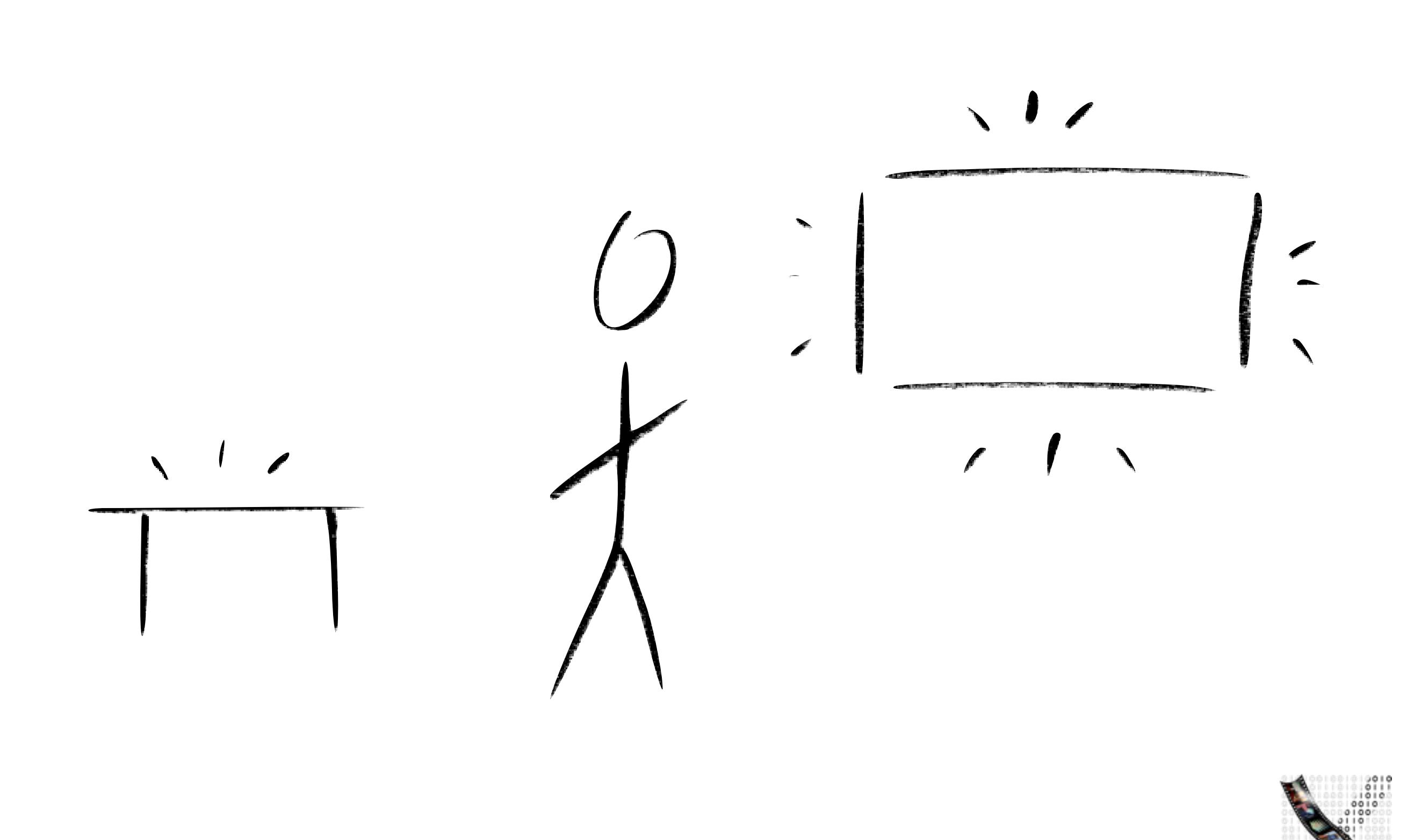

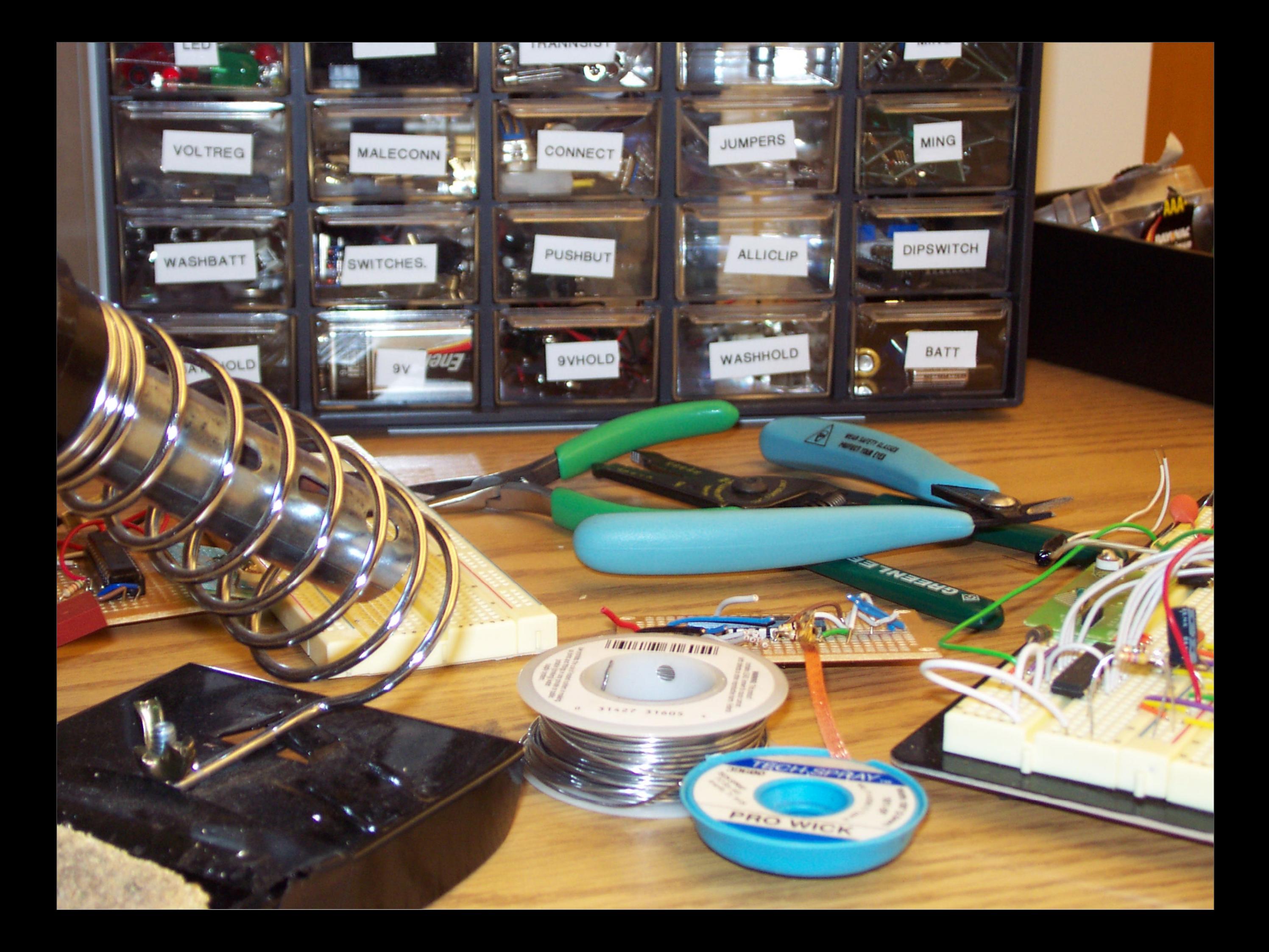

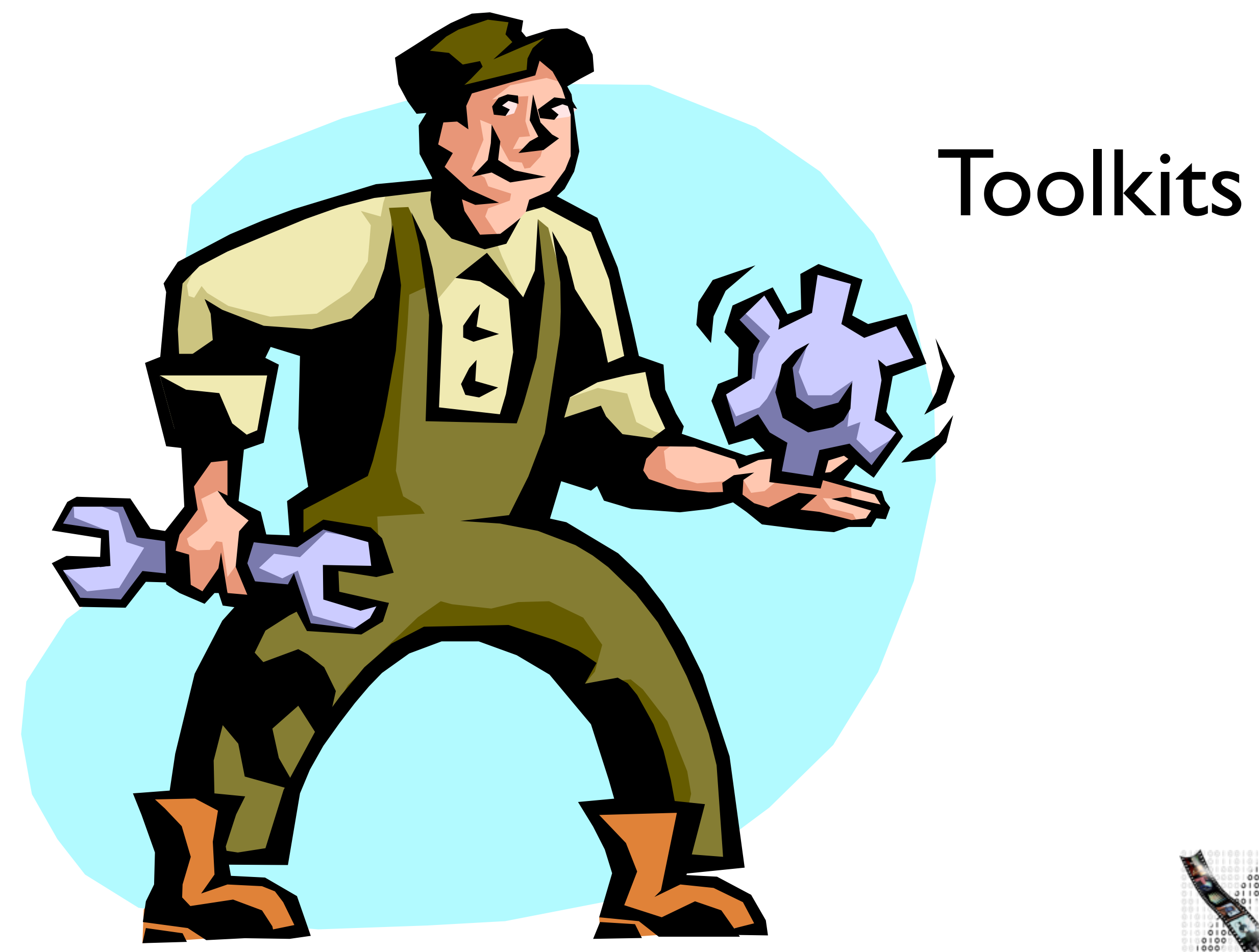

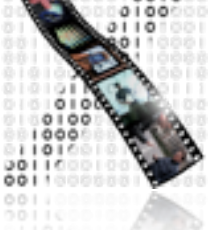

3 Ubiquitous Technology Prototyping Middleware

*iStuff, d.tools, (Phidgets),...*

2 Programmable µController Boards *Arduino, Wiring, MAKE Controller, iCubeX, Basic Stamp,...* 

1 Dumb Interfaces to Sensors & Actuators *MidiTron, MidiTron Wireless,...*

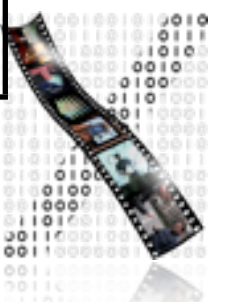

6

3 Ubiquitous Technology Prototyping Middleware

*iStuff, d.tools, (Phidgets),...*

2 Programmable µController Boards *Arduino, Wiring, MAKE Controller, iCubeX, Basic Stamp,...* 

1 Dumb Interfaces to Sensors & Actuators *MidiTron, MidiTron Wireless,...*

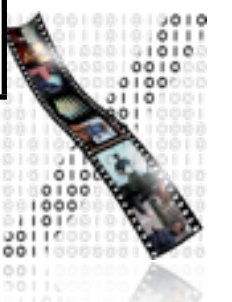

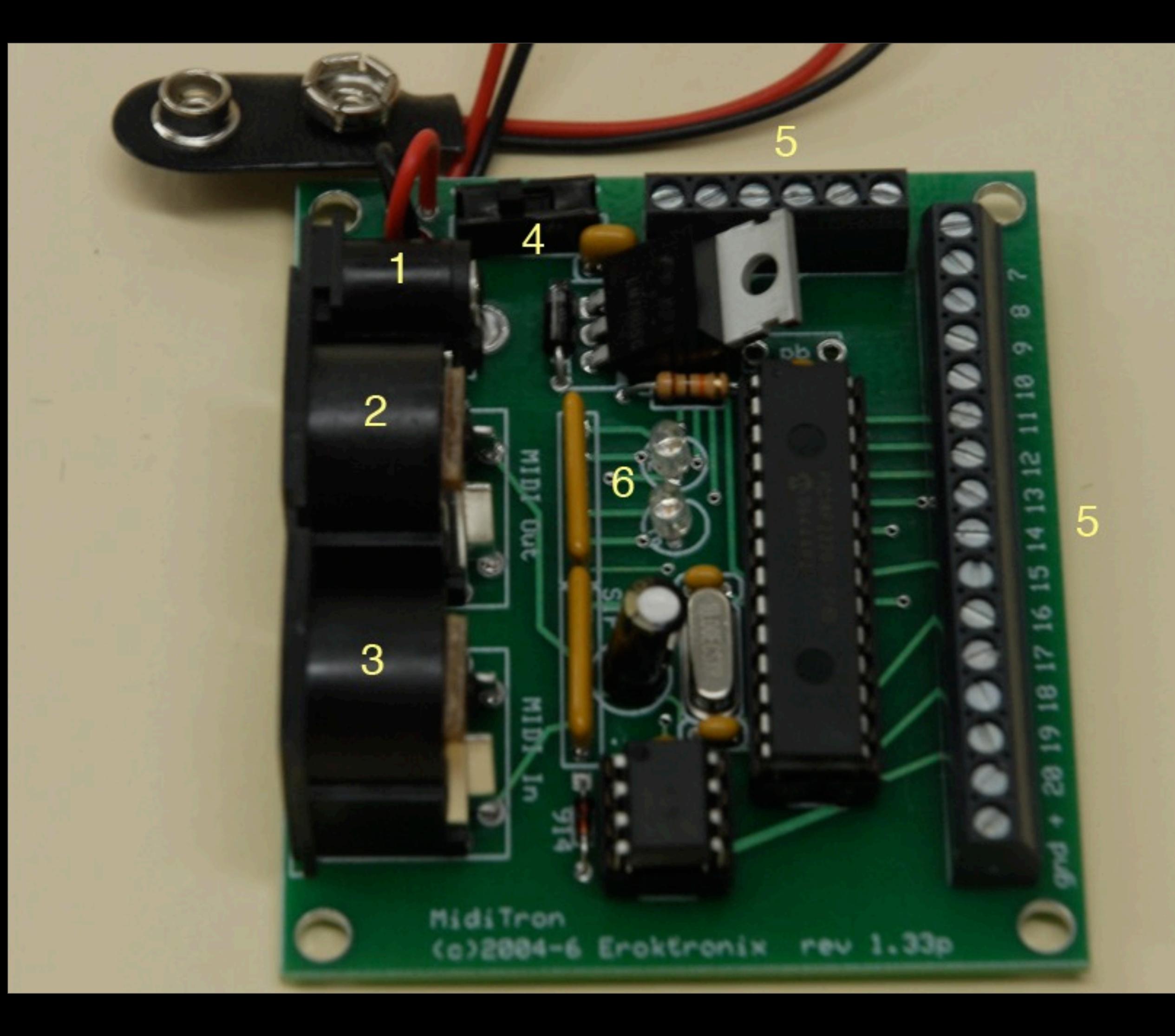

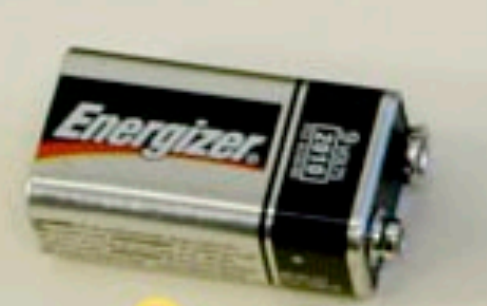

 $\sqrt{2}$ 

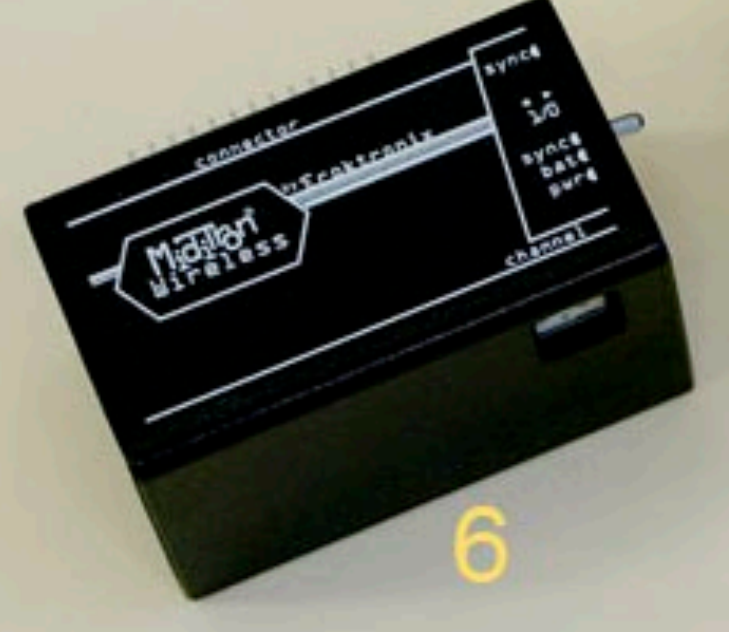

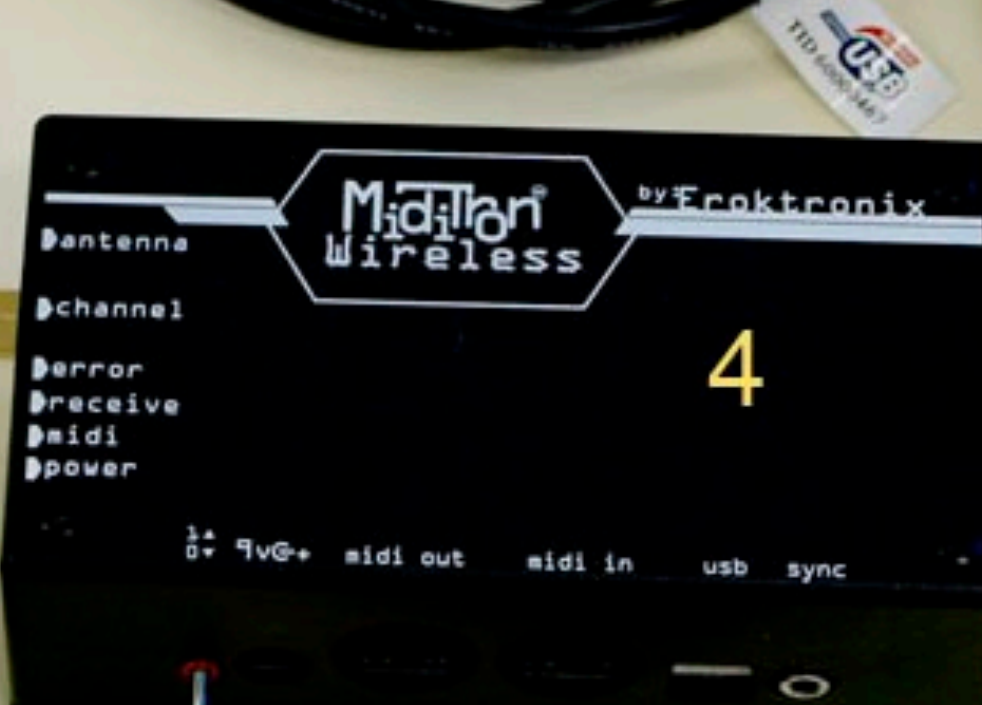

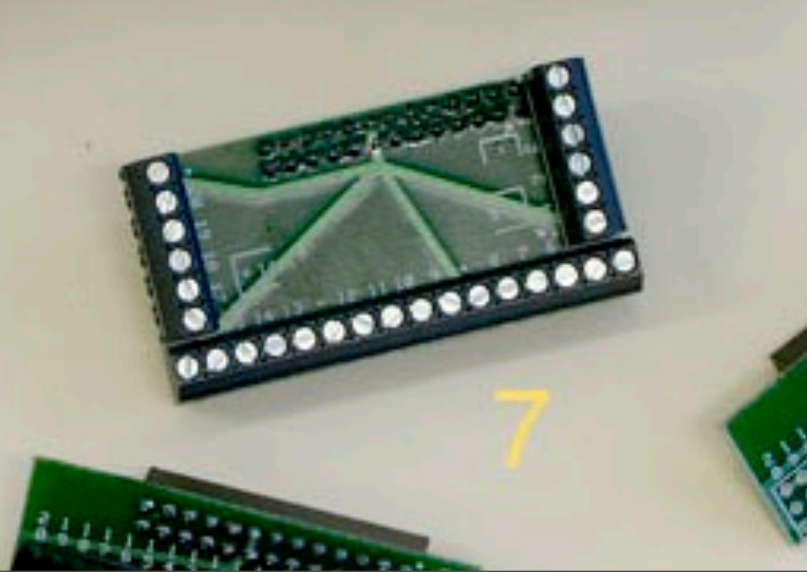

3 Ubiquitous Technology Prototyping Middleware

*iStuff, d.tools, (Phidgets),...*

2 Programmable µController Boards *Arduino, Wiring, MAKE Controller, iCubeX, Basic Stamp,...* 

1 Dumb Interfaces to Sensors & Actuators *MidiTron, MidiTron Wireless,...*

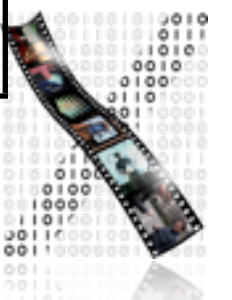

#### <http://hci.rwth-aachen.de/toolkits>

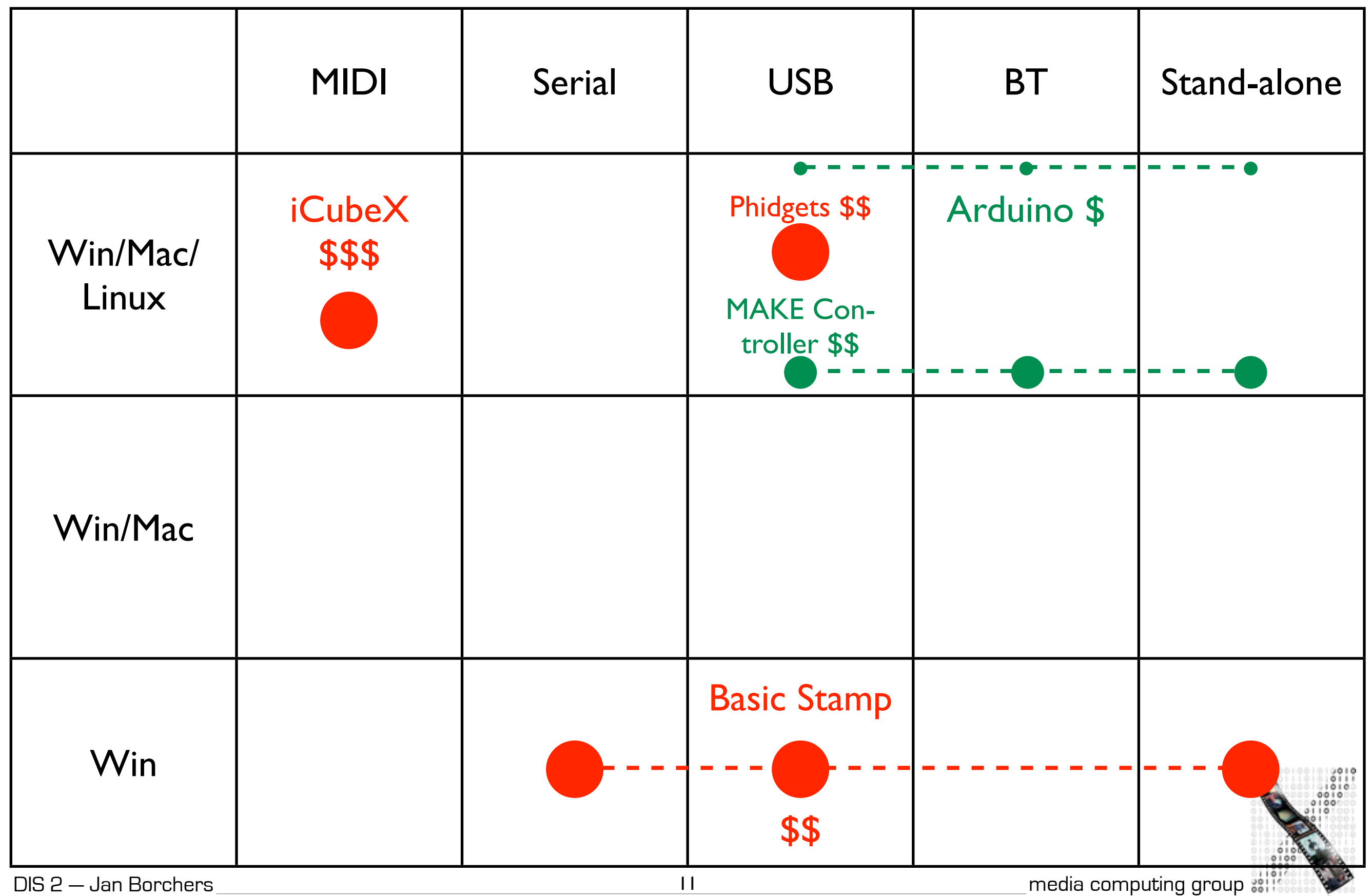

3 Ubiquitous Technology Prototyping Middleware

*iStuff, d.tools, (Phidgets),...*

2 Programmable µController Boards *Arduino, Wiring, MAKE Controller, iCubeX, Basic Stamp,...* 

1 Dumb Interfaces to Sensors & Actuators *MidiTron, MidiTron Wireless,...*

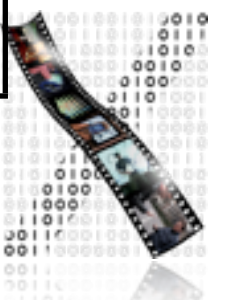

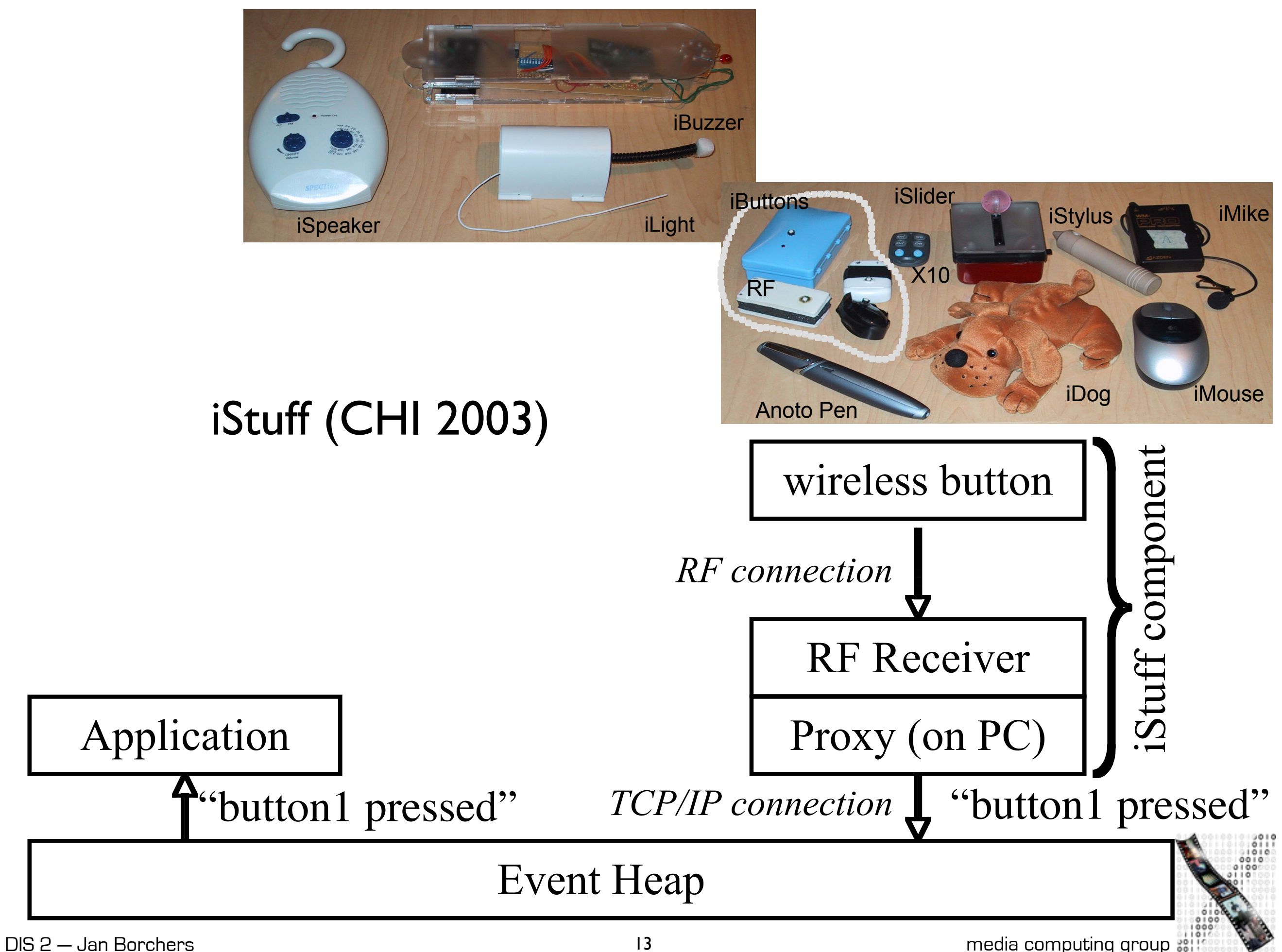

3 Ubiquitous Technology Prototyping Middleware

*iStuff, d.tools, (Phidgets),...*

2 Programmable µController Boards *Arduino, Wiring, MAKE Controller, iCubeX, Basic Stamp,...* 

1 Dumb Interfaces to Sensors & Actuators *MidiTron, MidiTron Wireless,...*

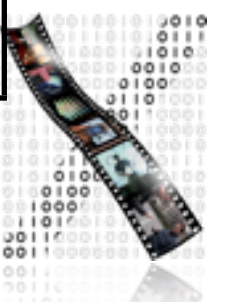

<http://hci.rwth-aachen.de/videos/istuff/iStuffMobile.mov>

## Arduino Crash Course

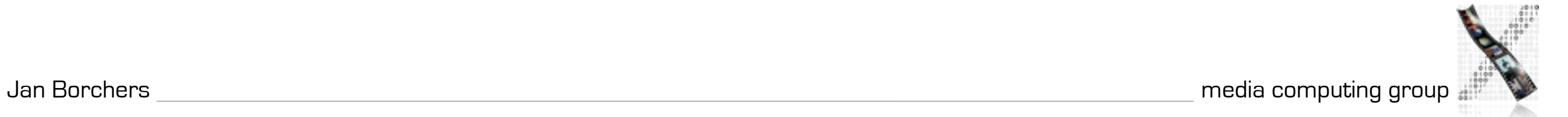

14 digital I/O (40mA) 6 PWM 'analog' out

> ATmega 328 @ 16MHz

 $\blacksquare$ 

17

**CALIBRATISTS** 

7–12V

in

6 analog in 3.3 & 5 V

**ICSP** 

USB

...or... power

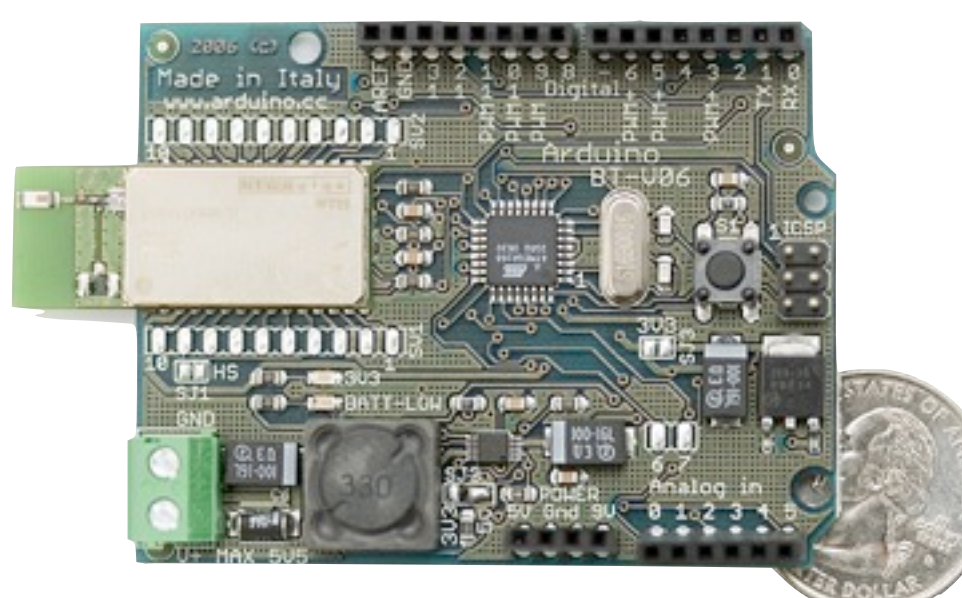

## Arduino Bluetooth

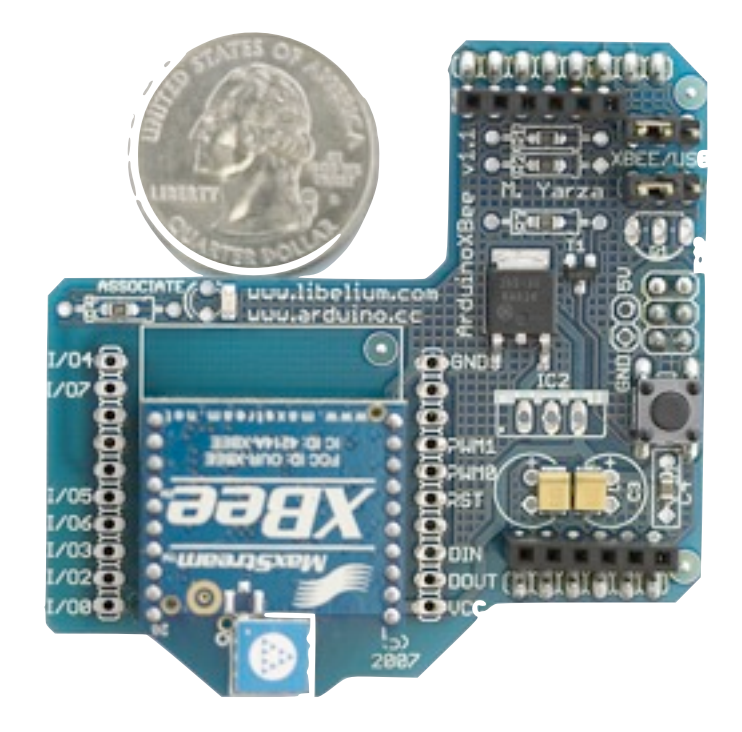

#### Arduino ZigBee Shield Arduino Lilypad

### Arduino Stamp & USB board

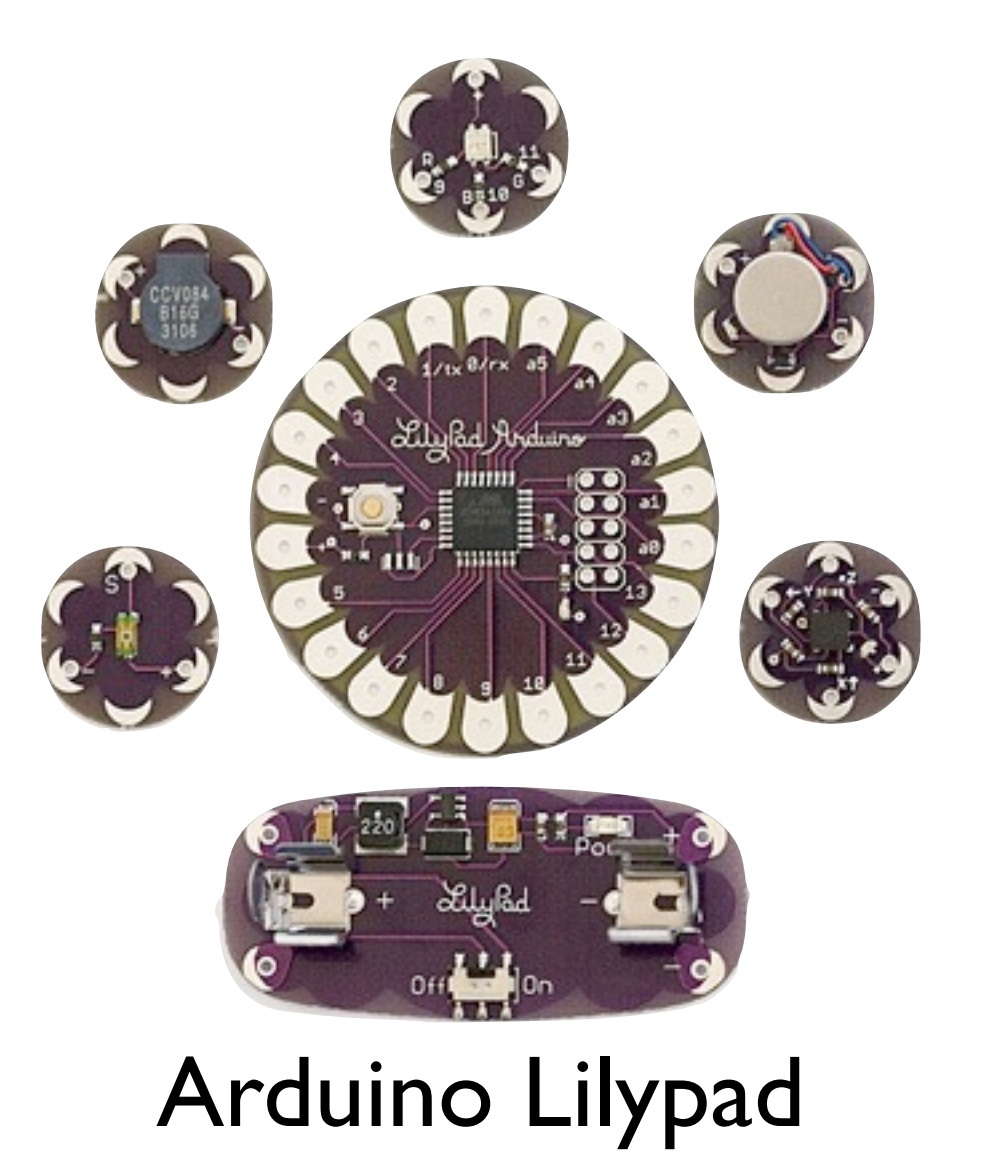

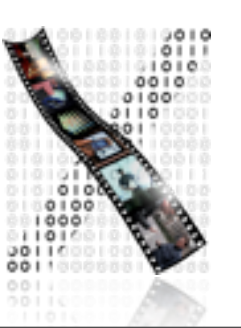

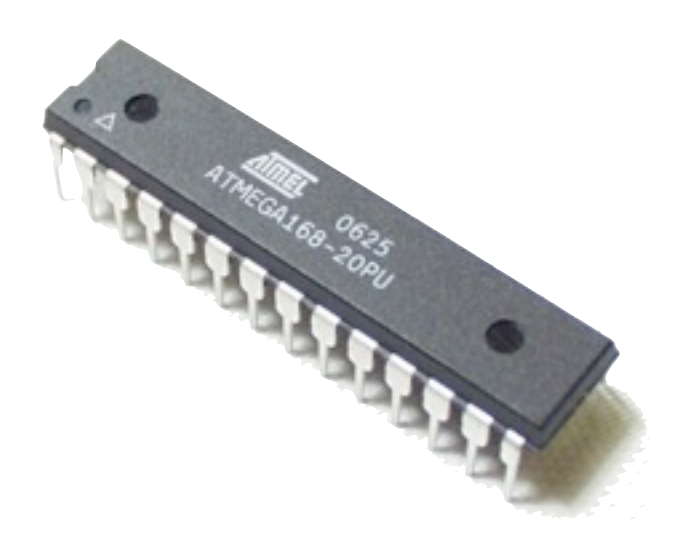

```
int ledPin = 13;
void setup() {
   pinMode(ledPin, OUTPUT);
}
void loop() {
   digitalWrite(ledPin, HIGH);
   delay(1000);
   digitalWrite(ledPin, LOW);
   delay(1000);
}
```
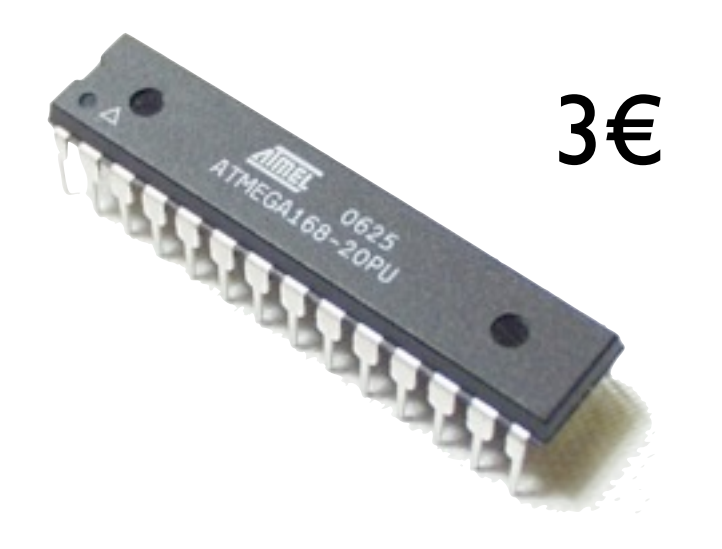

```
int ledPin = 13;
void setup() {
   pinMode(ledPin, OUTPUT);
}
void loop() {
   digitalWrite(ledPin, HIGH);
   delay(1000);
   digitalWrite(ledPin, LOW);
   delay(1000);
}
```
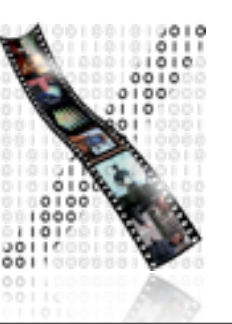

19

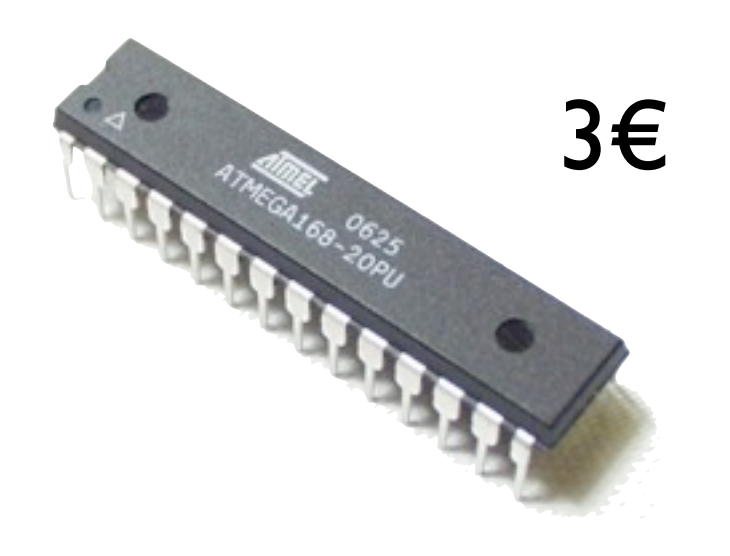

```
int ledPin = 13;
void setup() {
   pinMode(ledPin, OUTPUT);
}
void loop() {
   digitalWrite(ledPin, HIGH);
   delay(1000);
   digitalWrite(ledPin, LOW);
   delay(1000);
}
```
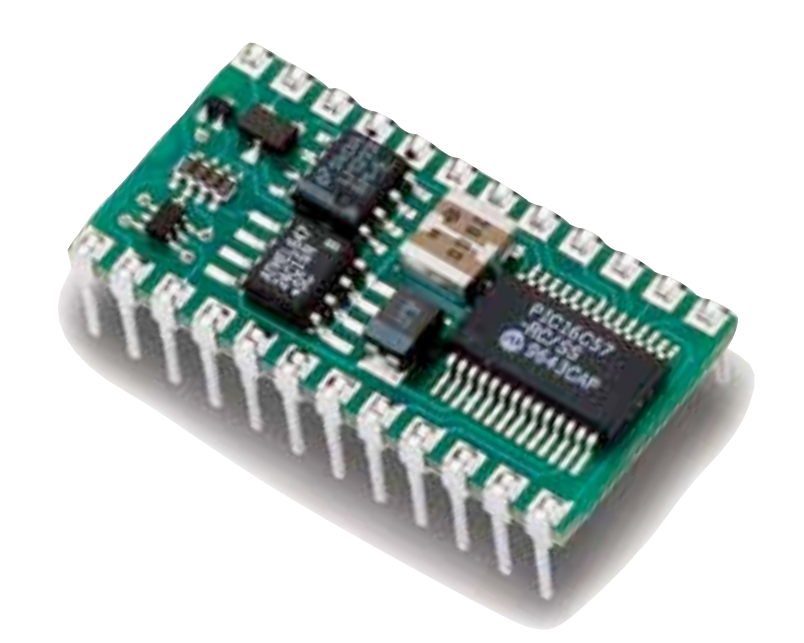

#### Basic Stamp

```
'{$STAMP BS2}
'{$PBASIC 2.5}
OUTPUT 14
DO
   HIGH 14
   PAUSE 1000
   LOW 14
   PAUSE 1000
LOOP
```
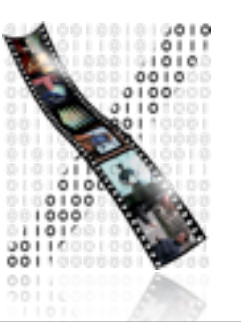

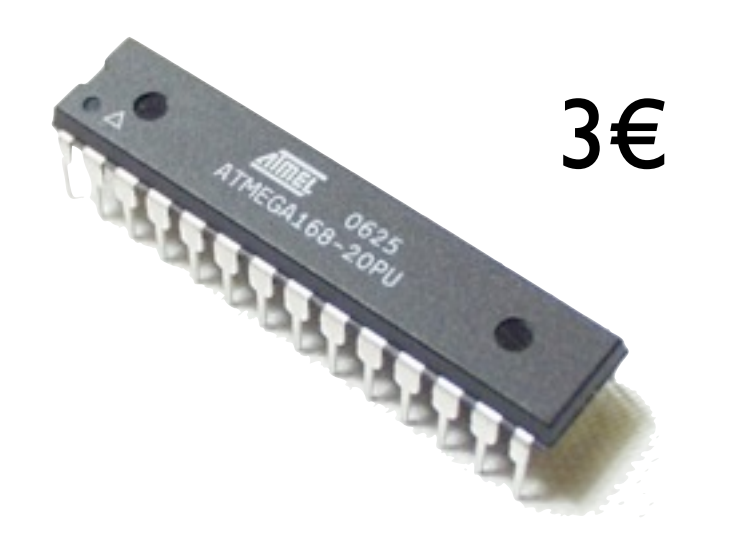

```
int ledPin = 13;
void setup() {
   pinMode(ledPin, OUTPUT);
}
void loop() {
   digitalWrite(ledPin, HIGH);
   delay(1000);
   digitalWrite(ledPin, LOW);
   delay(1000);
}
```
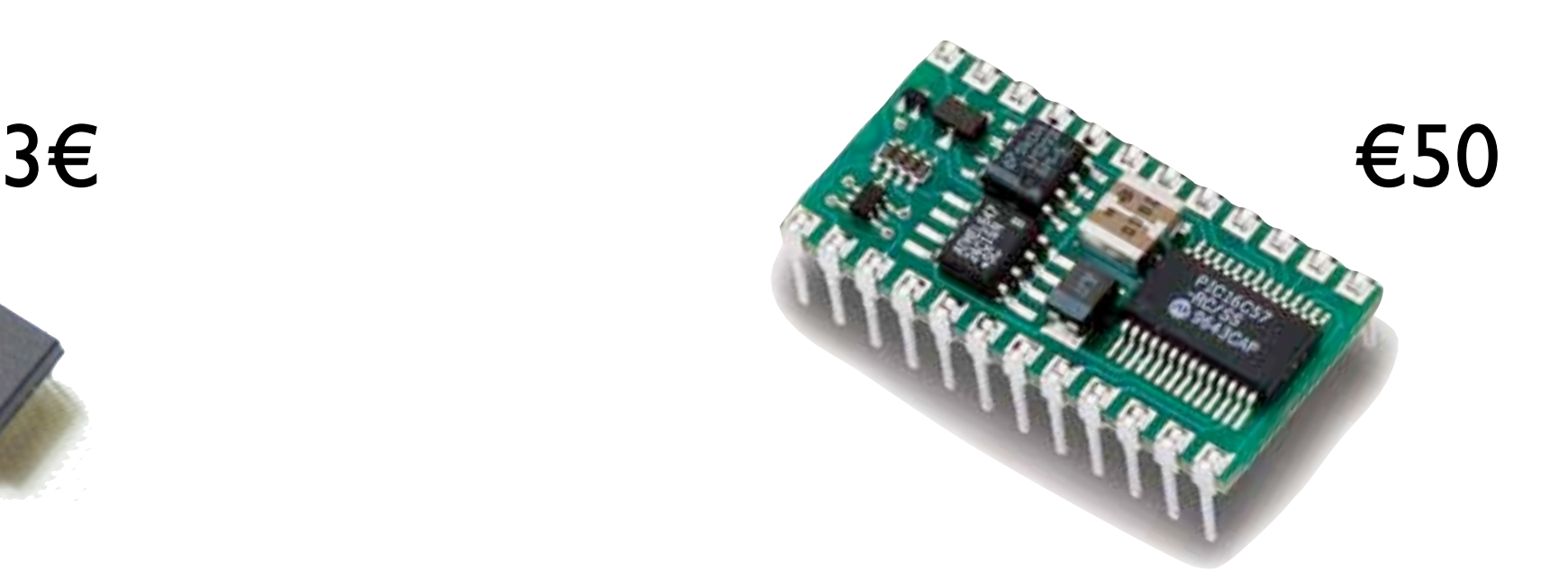

#### Basic Stamp

```
'{$STAMP BS2}
'{$PBASIC 2.5}
OUTPUT 14
DO
   HIGH 14
   PAUSE 1000
   LOW 14
   PAUSE 1000
LOOP
```
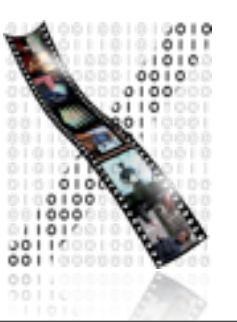

## Arduino Language

- C with some C++ constructs
- Similar to Processing (for visual programming)
- Links against AVR-libc (open-source gcc library for Atmel µControllers)
- All programs have setup() and loop()
- Of note: digital & analog I/O, pulse and shift output, timers, interrupts, serial communication, port manipulation, flash memory access

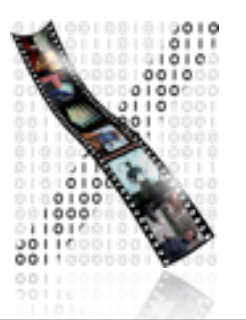

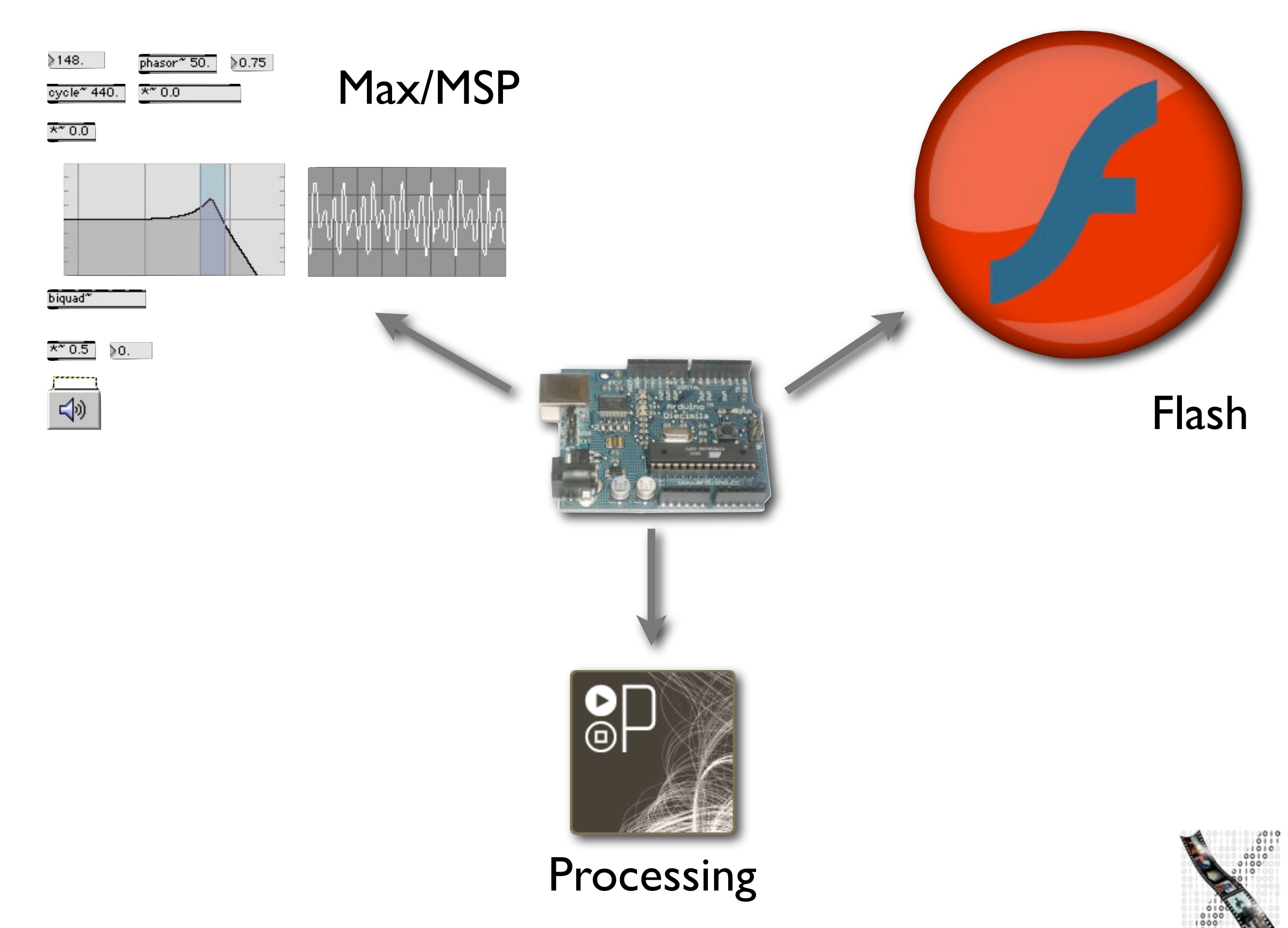

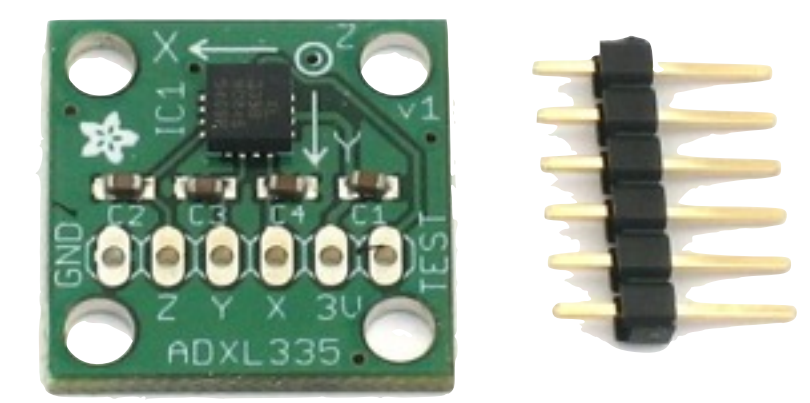

3-axis accelerometer (20€) IR distance sensor (13€)

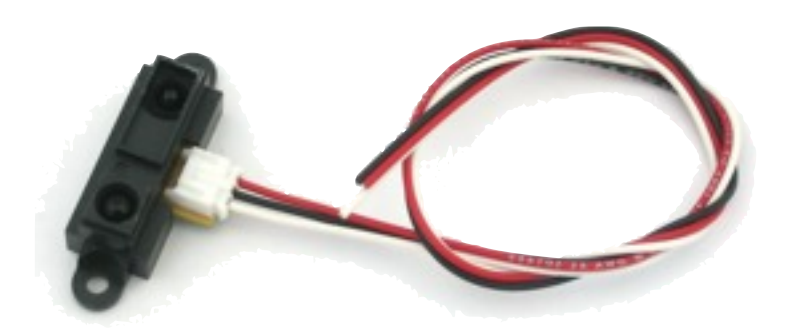

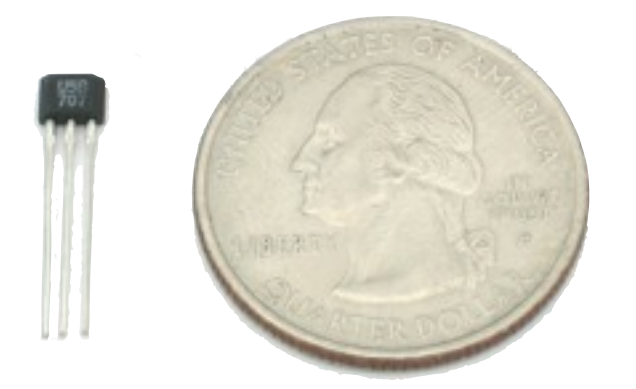

Hall effect sensor (2€)

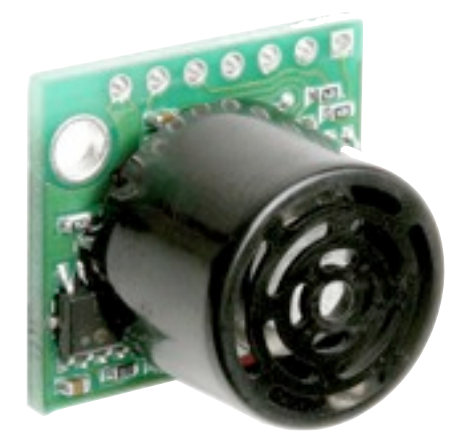

Sonar sensor (30€)

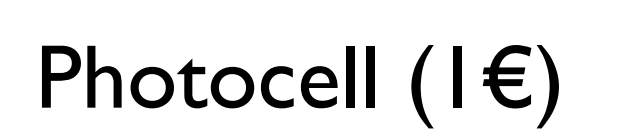

Tilt ball switch (2€)

## Example from our group: Wearable Snowboard Assistant

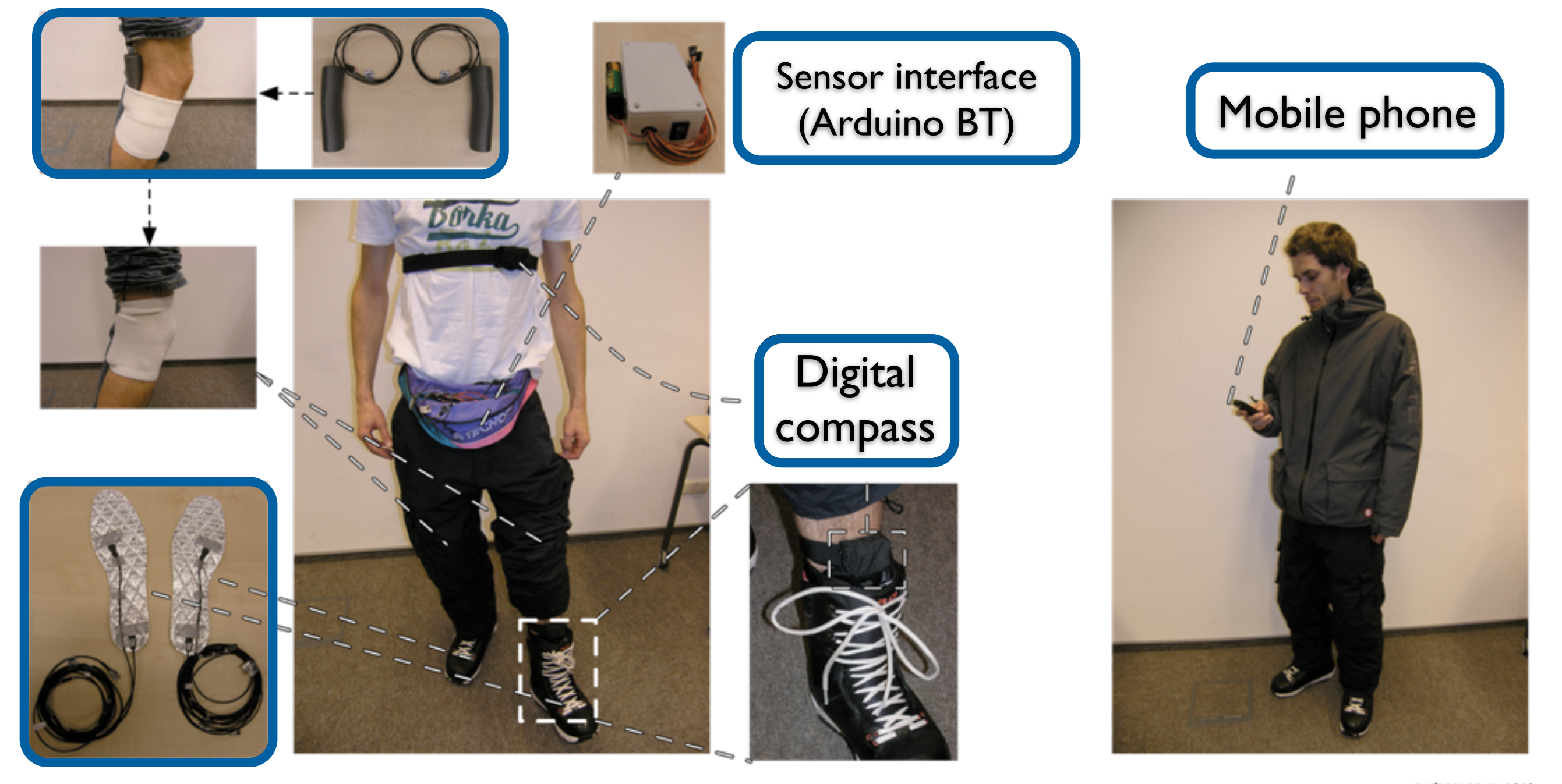

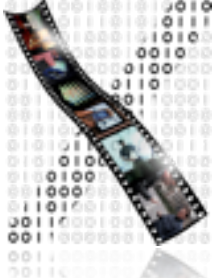

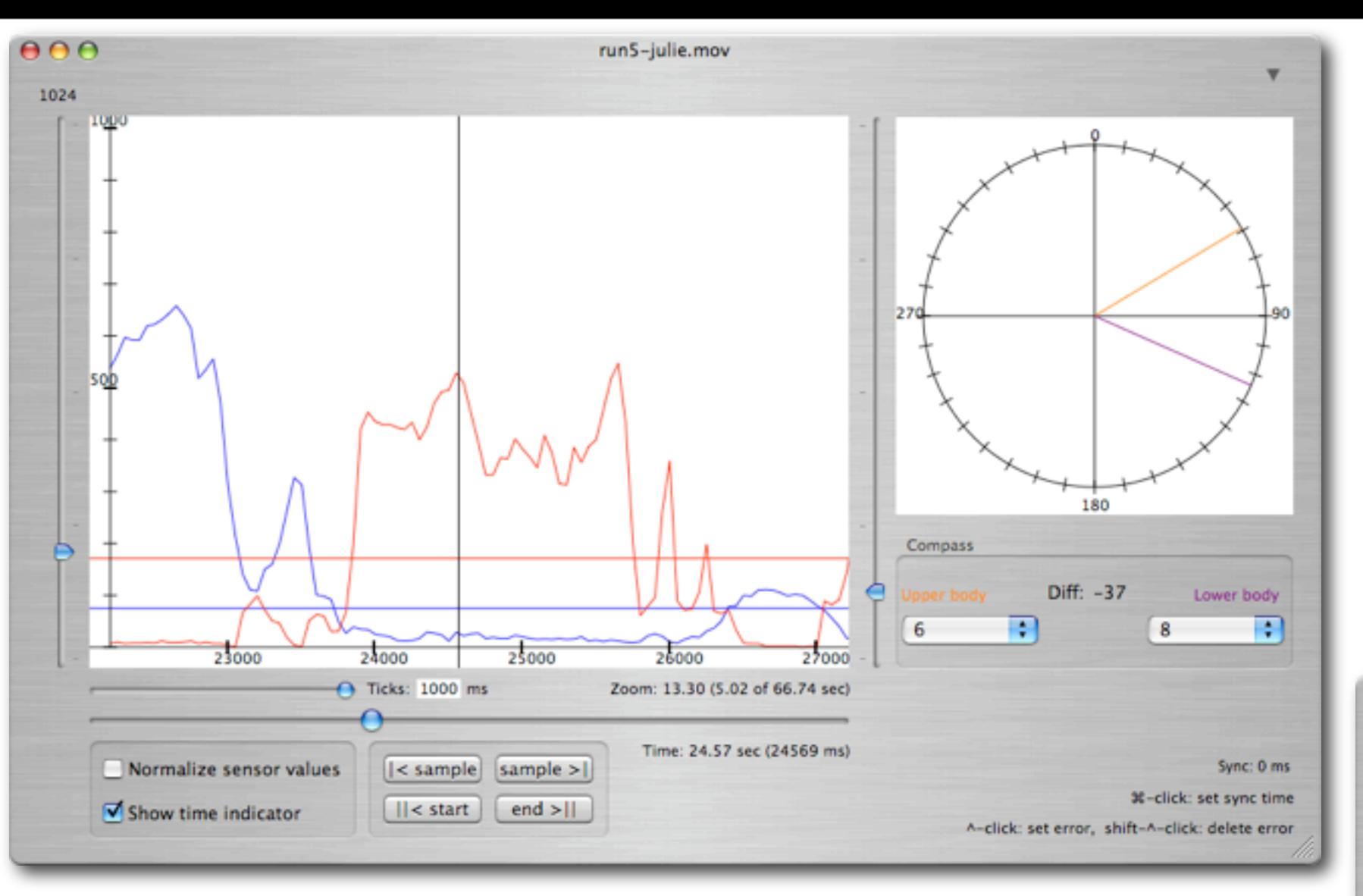

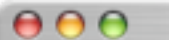

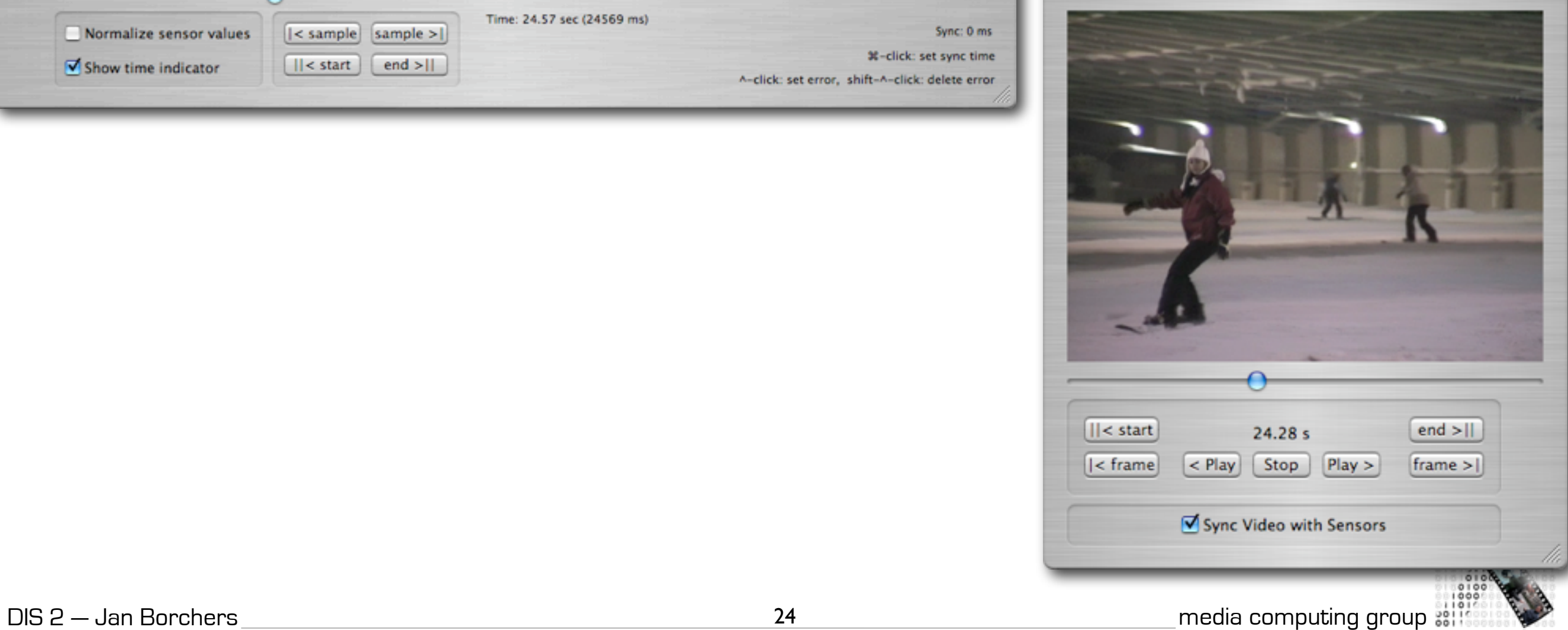

Video

Sonic Body

## Arduino and You

- 1.Buy 30€ Arduino Duemilanove board, download and install free development IDE & USB driver (all via www.arduino.cc)
- 2.Plug in board using a USB cable, launch IDE, select menu "Tools:Serial Port:/dev/tty/usbserial...", select "File:Sketchbook:Examples:Digital:Blink", then select "File: Upload"
- 3.There is no step 3

# If it doesn't work

- Select "Arduino Duemilanove" in the "Tools:Board" menu
- Windows users, use "run.bat" to launch IDE instead of executable
- Get latest USB driver from <http://www.ftdichip.com/Drivers/VCP.htm>

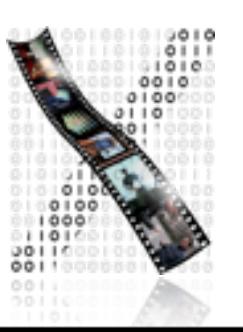

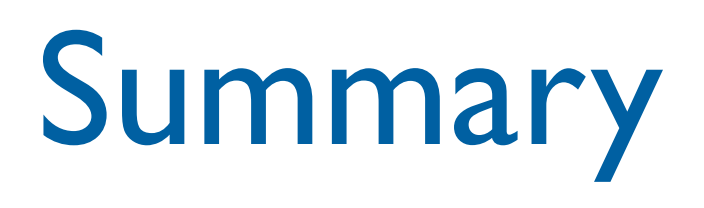

- The case for physical prototyping toolkits
- Dumb interfaces, µControllers, middleware, IDEs
- Arduino: modern, open-source, cross-platform, cheap

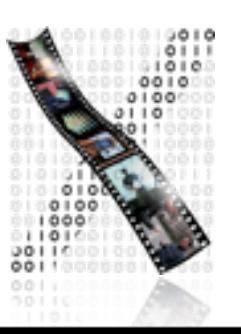

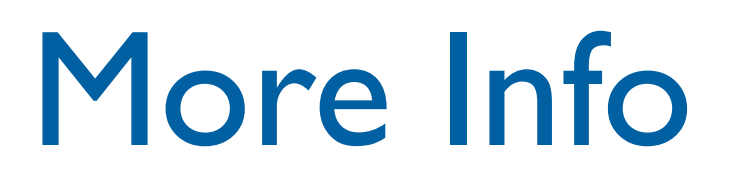

- <http://hci.rwth-aachen.de/toolkits>
- http://arduino.cc
- <http://www.ladyada.net/learn/arduino/>

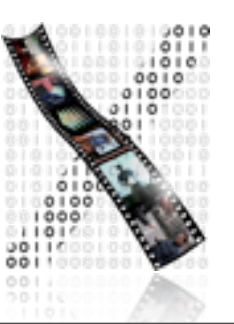